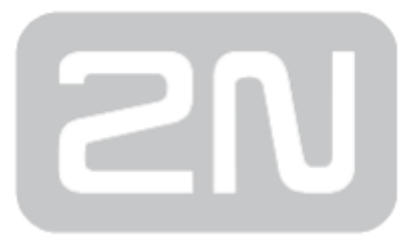

## 2N Helios IP Event Log

### IP Interkom

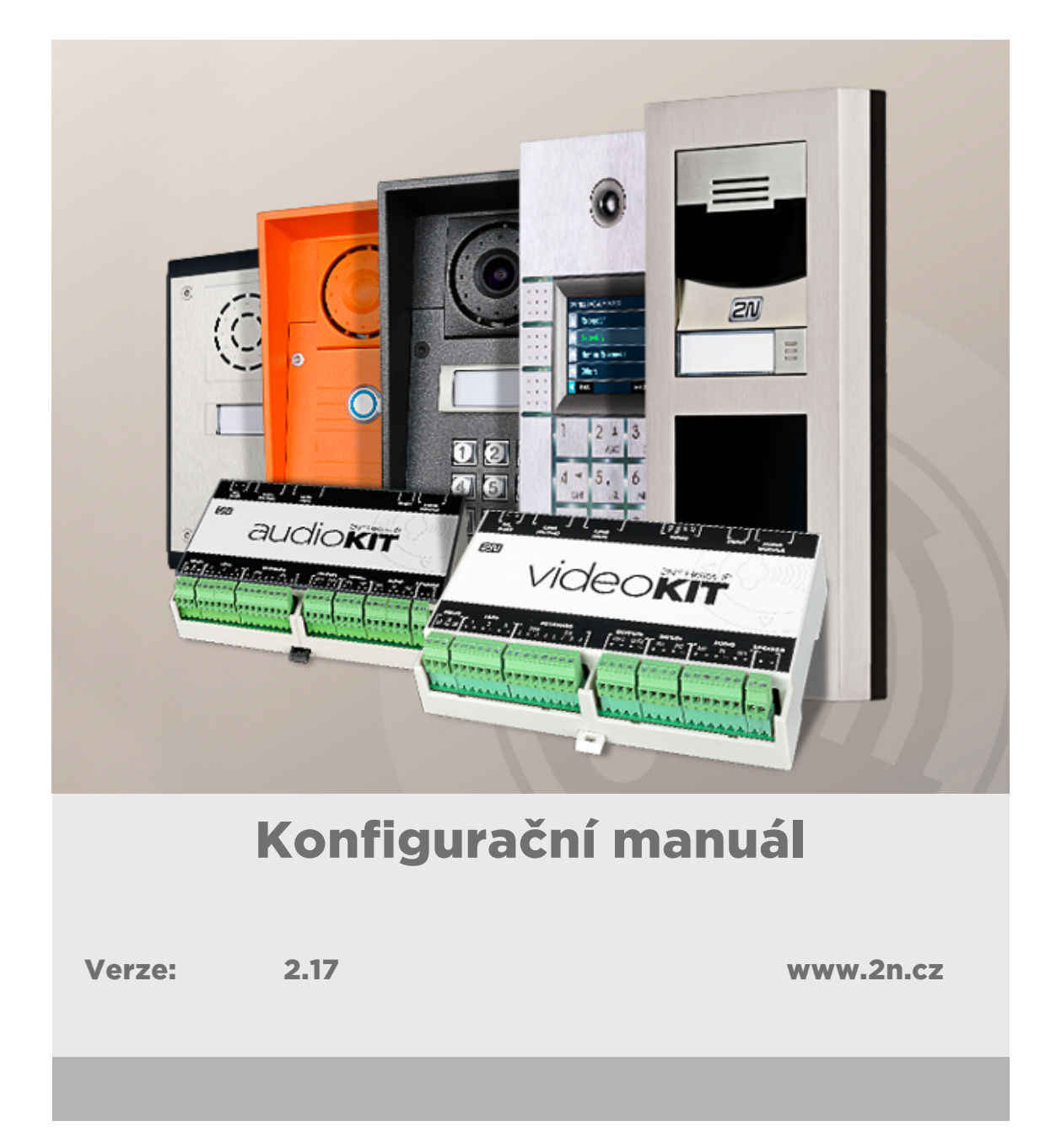

Společnost 2N TELEKOMUNIKACE a.s. je českým výrobcem a dodavatelem telekomunikační techniky.

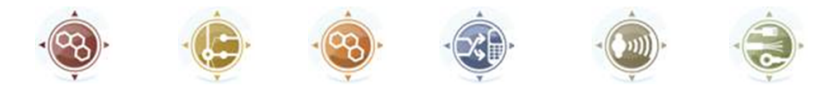

K produktovým řadám, které společnost vyvíjí, patří GSM brány, pobočkové ústředny, dveřní a výtahové komunikátory. 2N TELEKOMUNIKACE a.s. se již několik let řadí mezi 100 nejlepších firem České republiky a již dvě desítky let symbolizuje stabilitu a prosperitu na trhu telekomunikačních technologií. V dnešní době společnost vyváží do více než 120 zemí světa a má exkluzivní distributory na všech kontinentech.

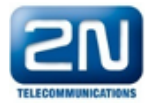

2N<sup>®</sup> je registrovaná ochranná známka společnosti 2N TELEKOMUNIKACE a.s. Jména výrobků a jakákoli jiná jména zde zmíněná jsou registrované ochranné známky a/nebo ochranné známky a/nebo značky chráněné příslušným zákonem.

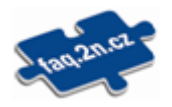

Pro rychlé nalezení informací a zodpovězení dotazů týkajících se 2N produktů a služeb 2N TELEKOMUNIKACE spravuje databázi FAQ nejčastějších dotazů. Na www.faq.2n.cz naleznete informace týkající se nastavení produktů, návody na optimální použití a postupy "Co dělat, když...".

# $\epsilon$

Společnost 2N TELEKOMUNIKACE a.s. tímto prohlašuje, že zařízení 2N® je ve shodě se základními požadavky a dalšími příslušnými ustanoveními směrnice 1999/5/ES. Plné znění prohlášení o shodě naleznete CD-ROM (pokud je přiloženo) nebo na www.2n.cz.

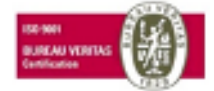

Společnost 2N TELEKOMUNIKACE a.s. je vlastníkem certifikátu ISO 9001:2009. Všechny vývojové, výrobní a distribuční procesy společnosti jsou řízeny v souladu s touto normou a zaručují vysokou kvalitu, technickou úroveň a profesionalitu všech našich výrobků.

## Obsah:

- [1. Termíny a piktogramy](#page-3-0)
- [2. Obecný popis HTTP API](#page-4-0)
- [3. Logování událostí](#page-7-0)
- [4. Seznam zpráv HTTP API](#page-11-0)
- [5. Logované události](#page-28-0)
- [6. Formát vybraných parametrů](#page-36-0)

## <span id="page-3-0"></span>1. Termíny a piktogramy

V manuálu jsou použity následující symboly a piktogramy:

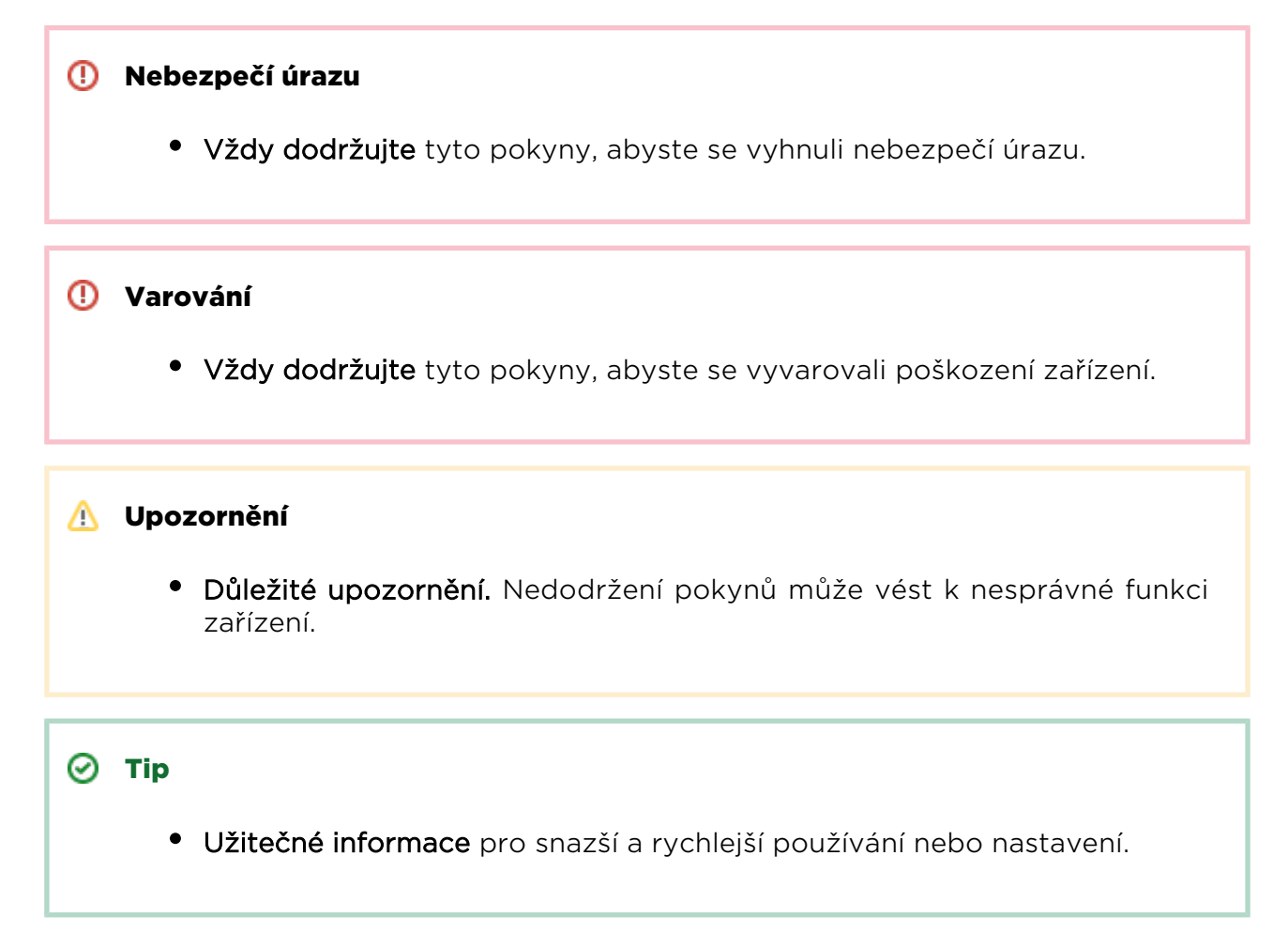

#### Poznámka

Postupy a rady pro efektivní využití vlastností zařízení.

## <span id="page-4-0"></span>2. Obecný popis HTTP API

2N<sup>®</sup> Helios IP HTTP API (Application Interface) je rozhraní určené ke vzdálenému

řízení, nastavování a sběru dat z 2N Helios IP pomocí aplikací třetích stran. 2N® Helios IP HTTP API umožňuje začlenit interkomy 2N do širší infrastruktury na straně uživatele (např. systémů domácí automatizace, docházkových systémů apod.)

2N<sup>®</sup> Helios IP HTTP API poskytuje jednoduchý interface postavený na standardních protokolech (SOAP/HTTP) a umožňuje vyčítat stavové nebo statistické informace.

2N<sup>®</sup> Helios IP API je definováno pomocí webové služby přístupné na adresách:

- [http://helios\\_ip\\_address/automation](http://helios_ip_address/automation)  příkazy pro řízení 2N Helios IP
- [http://helios\\_ip\\_address/notification](http://helios_ip_address/notification) příkazy pro sběr dat z logu

Klient odešle na jednu z uvedených adres HTTP požadavek obsahující správně formátovaná SOAP/XML data. 2N Helios IP provede požadovanou operaci a odešle zpět odpověď ve formátu SOAP/XML.

Obecná struktura HTTP požadavku odpovídá následujícímu vzoru:

```
POST /... HTTP/1.1
Host: ... 
Content-Type: application/soap+xml
Content-Length: ...
<?xml version="1.0" encoding="utf-8"?>
<s:Envelope xmlns:s="http://schemas.xmlsoap.org/soap/envelope/">
   <s:Header>
     doplující ídící informace požadavku
   </s:Header>
   <s:Body>
     parametry požadavku
   </s:Body>
</s:Envelope>
```
V případě úspěšného zpracování požadavku 2N Helios IP odešle HTTP odpověď:

```
HTTP/1.1 200 OK
Content-Type: application/soap+xml
Content-Length: nnn
<?xml version="1.0" encoding="utf-8"?>
<s:Envelope xmlns:s="http://schemas.xmlsoap.org/soap/envelope/">
   <s:Header>
     doplující ídící informace odpovdi
   </s:Header>
   <s:Body>
     Parametry odpovdi
   </s:Body>
</s:Envelope>
```
Pokud požadavek nelze zpracovat, příp. při jeho zpracování dojde k chybě, 2N Helios IP vrátí odpověď 400 Bad Request a data odpovědi obsahují SOAP/XML s popisem chyby.

```
HTTP/1.1 400 Bad Request
Content-Length: ...
Content-Type: application/soap+xml
<?xml version="1.0" encoding="UTF-8"?>
<s:Envelope
     xmlns:s="http://www.w3.org/2003/05/soap-envelope"
     xmlns:ter="http://www.onvif.org/ver10/error">
   <s:Body>
     <s:Fault>
       <s:Code>
         <s:Value> Kód chyby </s:Value>
         <s:Subcode>
           <s:Value> Subkód chyby </s:Value>
         </s:Subcode>
       </s:Code>
       <s:Reason>
         <s:Text xml:lang="en"> Popis dvodu chyby </s:Text>
       </s:Reason>
       <s:Detail>
         <s:Text> Doplující popis chyby </s:Text>
       </s:Detail>
    \langles:Fault>
   </s:Body>
</s:Envelope>
```
## <span id="page-7-0"></span>3. Logování událostí

2N Helios IP implementuje interní log událostí, do kterého se stále ukládají různé typy událostí vznikající v zařízení – stisk klávesy, zadání numerického kódu, detekce RFID karty, změny stavu hovoru apod.

Velikost logu je dimenzovaná na 500 událostí. V případě, že je log zaplněn, vložení jedné nové události způsobí odstranění nejstarší události. Události v logu jsou seřazeny podle data a času (TimeStamp). Maximální rozlišení času je 1 s. Každá událost má zároveň přiřazené jednoznačné 16bit RecordId, které je automaticky zvyšováno o 1 s každou novou událostí. Pomocí RecordId lze rozlišit záznamy v rámci stejného data a času.

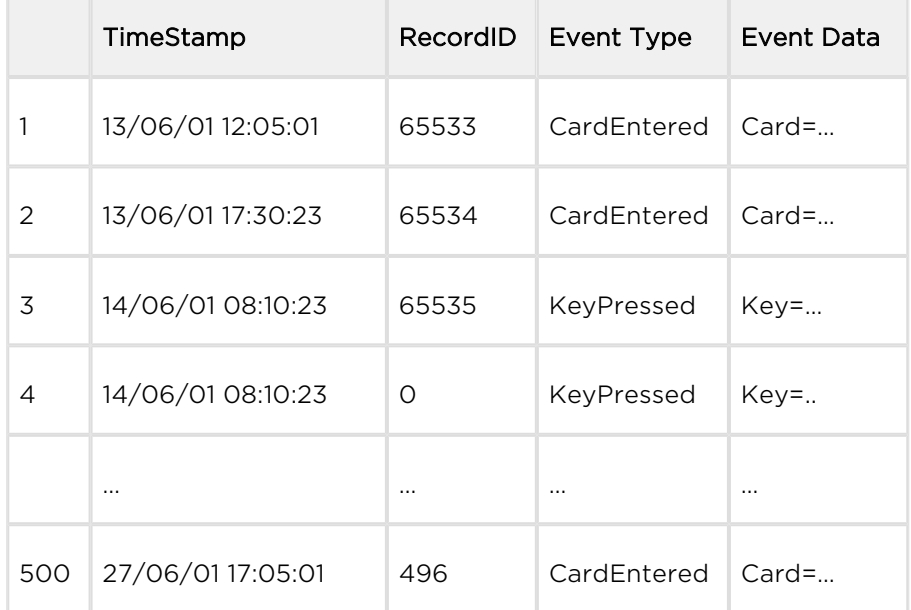

Uložení logu událostí v 2N Helios IP si lze představit jako následující tabulku:

První řádek tabulky reprezentuje nejstarší položku (na začátek logu). Poslední řádek tabulky reprezentuje nejnovější položku (na konci logu). Protože RecordID je 16bitové číslo, automaticky přetéká z hodnoty 65535 na 0.

2N Helios IP definuje několik typů událostí ukládaných do logu.

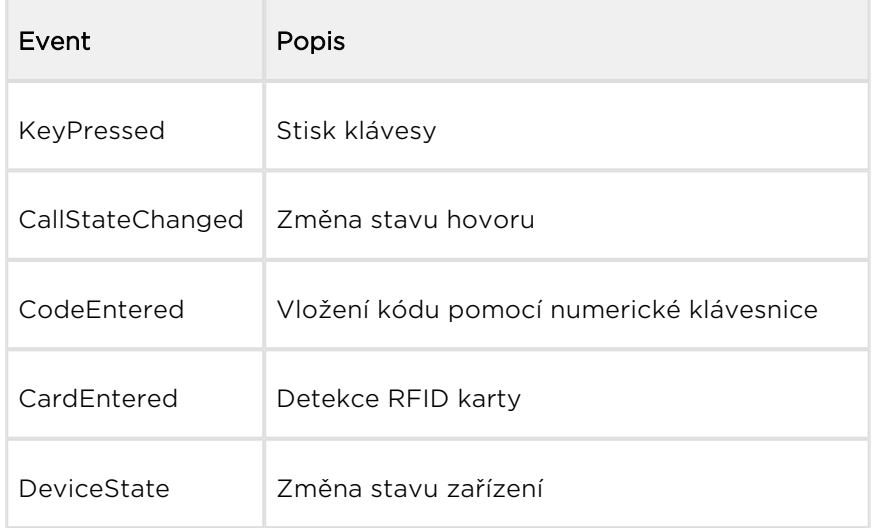

Vyčítání logu událostí z 2N Helios IP je založeno na standardu WS-BaseNotification. Klient může interní log 2N Helios IP vyčítat dvěma způsoby - v režimu Subscription a v režimu PullPoint.

V režimu Subscription 2N Helios IP odesílá události klientovi, který si odběr registroval automaticky ve formě Notify zpráv.

V režimu PullPoint musí klient aktivně události z logu vyčítat pomocí požadavku GetMessages.

### Odběr událostí v režimu Subscription

Klient, který chce odebírat události z 2N Helios IP, se musí zaregistrovat (vytvořit tzv. Subscription) pomocí požadavku Subscribe. Klient musí v požadavku uvést typ událostí, které chce odebírat a uvést HTTP adresu, na kterou se mají posílat události. Klient musí zároveň uvést dobu, na kterou se chce registrovat.

V případě úspěšné registrace 2N Helios IP odpoví zprávou SubscribeResponse, jejíž součástí je Subscription Id, které je nutno použít pro další komunikaci s 2N Helios IP.

Po úspěšné registraci začne 2N Helios IP odesílat Notify zprávy na uvedenou HTTP adresu. Události jsou odesílány bez zpoždění v okamžiku jejich vzniku. Při registraci lze specifikovat, kolik událostí lze maximálně odeslat v rámci jedné zprávy Notify.

Doba registrace je časově omezená (klient ji uvádí v požadavku Subscribe). Po vypršení této doby je klient automaticky odregistrován od odběru událostí. Klient může prodloužit dobu registrace (před jejím vypršením) pomocí požadavku Renew. 2N Helios IP odpoví odpovědí RenewResponse.

Klient může explicitně ukončit registraci pomocí požadavku Unsubscribe. 2N Helios IP odpoví na tento požadavek odpovědí UnsubscribeResponse.

V případě, že mezi klientem a 2N Helios IP firewall nebo NAT, nemusí být režim odběru událostí pomocí Subscription vždy vhodný. Notify zprávy budou doručeny pouze v případě, že síťové prvky jsou vhodně nakonfigurované.

Na následujícím obrázku je zobrazen stavový diagram a obvyklá posloupnost zpráv mezi klientem a 2N Helios IP:

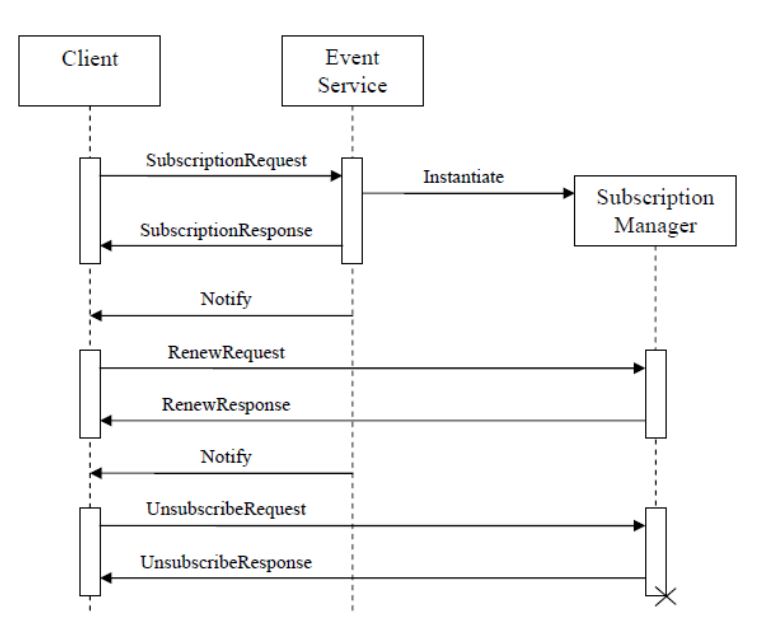

### Odběr událostí v režimu PullPoint

Klient, který chce odebírat události z 2N Helios IP, se musí zaregistrovat (vytvořit tzv. PullPoint) pomocí požadavku CreatePullPoint. Klient musí v požadavku uvést typ událostí, které chce odebírat. Klient musí zároveň uvést dobu, na kterou se chce registrovat.

V případě úspěšné registrace 2N Helios IP odpoví zprávou CreatePullPointResponse, jejíž součástí je Subscription Id, které lze použít pro další komunikaci s HeliosIP.

Po úspěšné registraci může klient periodicky vyčítat události z 2N Helios IP pomocí požadavku GetMessages. 2N Helios IP odpovídá odpovědí GetMessagesResponse, která obsahuje seznam událostí. V případě, kdy žádná událost není ve frontě, seznam událostí v odpovědi je prázdný.

Doba registrace je časově omezená (klient ji uvádí v požadavku CreatePullPoint). Po vypršení této doby je klient automaticky odregistrován od odběru událostí. Klient může prodloužit dobu registrace (před jejím vypršením) pomocí požadavku Renew. 2N Helios IP odpoví odpovědí RenewResponse.

Klient může explicitně ukončit registraci pomocí požadavku Unsubscribe. 2N Helios IP odpoví na tento požadavek odpovědí UnsubscribeResponse.

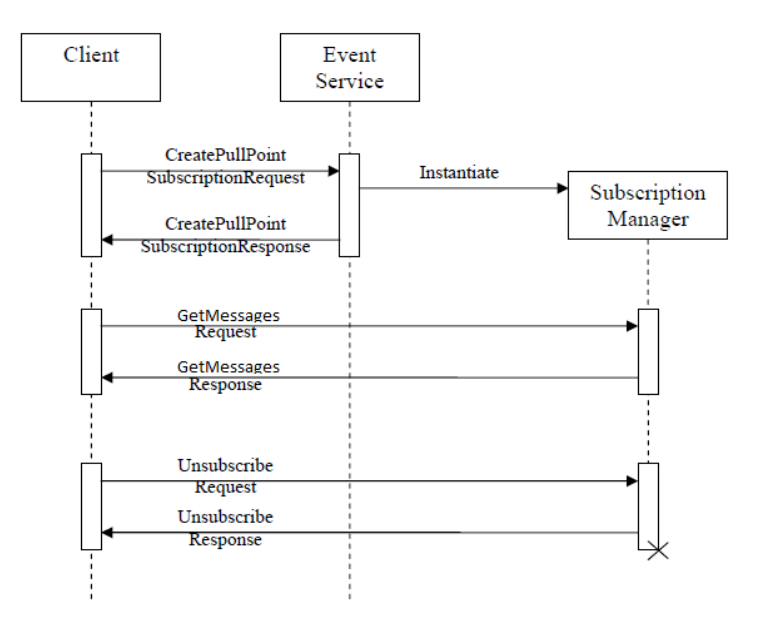

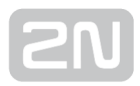

## <span id="page-11-0"></span>4. Seznam zpráv HTTP API

2N<sup>®</sup> Helios HTTP API definuje následující typy zpráv:

- [Subscribe](#page-12-0)
- [SubscribeResponse](#page-15-0)
- [CreatePullPoint](#page-17-0)
- [CreatePullPointResponse](#page-18-0)
- [Renew](#page-20-0)
- [RenewResponse](#page-21-0)
- [Unsubscribe](#page-22-0)
- [UnsubscribeResponse](#page-23-0)
- [GetMessages](#page-24-0)
- [GetMessagesResponse](#page-26-0)
- [Notify](#page-27-0)

Detailní popis zpráv, jejich parametry a použití jsou popsány v následujícím textu.

### <span id="page-12-0"></span>Zpráva Subscribe

Požadavek Subscribe slouží k registraci klienta jako odběratele událostí z 2N Helios IP v režimu Subscribe, kdy 2N Helios IP autonomně posílá události v podobě zprávy Notify na HTTP adresu specifikovanou klientem.

Klient musí odeslat požadavek Subscribe na adresu 2N Helios IP: [http://helios\\_ip\\_address/notification.](http://helios_ip_address/notification)

2N Helios IP odpovídá na požadavek Subcribe odpovědí SubscribeResponse.

Formát požadavku Subscribe:

```
<?xml version="1.0" encoding="utf-8"?>
<s:Envelope xmlns:s="http://www.w3.org/2003/05/soap-envelope"
     xmlns:wsnt="http://docs.oasis-open.org/wsn/b-2"
     xmlns:a="http://www.w3.org/2005/08/addressing"
     xmlns:event2n="http://www.2n.cz/2013/event">
   <s:Header>
   </s:Header>
   <s:Body>
     <wsnt:Subscribe>
       <wsnt:ConsumerReference>
         <a:Address>
           {HTTP_CONSUMER_ADDRESS}
         </a:Address>
       </wsnt:ConsumerReference>
       <wsnt:Filter>
         <wsnt:TopicExpression Dialect= 
              "http://www.2n.cz/2013/TopicExpression/Multiple">
           {EVENTS_LIST}
         </wsnt:TopicExpression>
       </wsnt:Filter>
       <wsnt:InitialTerminationTime>
         {DATETIME_OR_DURATION}
       </wsnt:InitialTerminationTime>
       <wsnt:SubscriptionPolicy>
         <event2n:MaximumNumber>
           {MAX_NUMBER_OF_MSGS_AT_ONCE}
         </event2n:MaximumNumber>
         <event2n:StartRecordId>
           {START_RECORD_ID}
         </event2n:StartRecordId>
         <event2n:StartTimestamp>
           {START_TIMESTAMP}
         </event2n:StartTimestamp>
       </wsnt:SubscriptionPolicy>
     </wsnt:Subscribe>
   </s:Body>
</s:Envelope>
```
### Parametry zprávy

### HTTP\_CONSUMER\_ADDRESS

Adresa, na kterou se budou posílat zprávy Notify obsahující události. Adresa musí být ve formátu HTP URI, např. [http://192.168.23.73/notify\\_server.](http://192.168.23.73/notify_server) Parametr je povinný.

### DATETIME\_OR\_DURATION

Udává dobu, na kterou se chce klient registrovat. Po vypršení této doby je registrace na straně 2N Helios IP automaticky zrušena. Registraci lze před jejím vypršením prodloužit pomocí požadavku Renew. Pro specifikaci doby trvání registrace je možné použít absolutní čas (DateTime) nebo relativní dobu trvání (Duration), viz kap. Formát vybraných parametrů. Parametr je povinný.

### EVENTS\_LIST

Seznam typů vyžadovaných událostí. Jednotlivé typy událostí jsou v seznamu odděleny čárkou, např. event2n:KeyPressed, event2n:CardEntered. Parametr je nepovinný. V případě, že není uveden, klient bude dostávat všechny typy událostí.

### MAX\_NUMBER\_OF\_MSGS\_AT\_ONCE

Maximální počet událostí, které mohou být odeslány v rámci jedné zprávy Notify. Parametr je nepovinný. V případě, že není uveden, v jedné zprávě Notify bude odesláno maximálně 10 událostí.

#### START\_TIMESTAMP

Udává datum a čas nejstarší událostí, kterou chce klient obdržet v rámci zpráv Notify jako první. Parametr je nepovinný. V případě, že není uveden, klient obdrží všechny události uložené v logu.

### START\_RECORD\_ID

Udává RecordId události v logu, kterou chce klient obdržet v rámci zpráv Notify jako první. Parametr je nepovinný. V případě, že není uveden, klient obdrží všechny události uložené v logu.

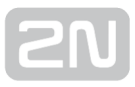

### <span id="page-15-0"></span>Zpráva SubscribeResponse

Zpráva SubscribeResponse slouží jako odpověď na požadavek Subscribe. Pomocí této zprávy 2N Helios IP informuje o provedení registrace klienta k odběru událostí.

```
<?xml version="1.0" encoding="UTF-8"?>
<s:Envelope 
     xmlns:s="http://www.w3.org/2003/05/soap-envelope"
     xmlns:wsa5="http://www.w3.org/2005/08/addressing"
     xmlns:wsnt="http://docs.oasis-open.org/wsn/b-2"
     xmlns:event2n="http://www.2n.cz/2013/event">
   <s:Header>
     <wsa5:Action s:mustUnderstand="true">
       http://docs.oasis-open.org/wsn/bw-2/NotificationProducer
/SubscribeResponse
     </wsa5:Action>
   <s:Header>
   <s:Body>
     <wsnt:SubscribeResponse>
       <wsnt:SubscriptionReference>
         <wsa5:Address>
           {NOTIFICATIONS_PRODUCER_ADDRESS}
         </wsa5:Address>
         <wsa5:ReferenceParameters>
           <event2n:SubscriptionId>
             {SUBSCRIPTION_ID}
           </event2n:SubscriptionId>
         </wsa5:ReferenceParameters>
       </wsnt:SubscriptionReference>
       <wsnt:CurrentTime>
         {CURRENT_TIME}
       </wsnt:CurrentTime>
       <wsnt:TerminationTime>
         {EXPIRE_TIME}
       </wsnt:TerminationTime>
     </wsnt:SubscribeResponse>
   </s:Body>
</s:Envelope>
```
### Parametry zprávy

### NOTIFICATIONS\_PRODUCER\_ADDRESS

Adresa, kterou lze použít pro následující komunikaci s 2N Helios IP týkající se této registrace (tj. cílová adresa pro požadavky Unsubscribe a Renew). V současné implementaci je tato adresa vždy [http://helios\\_ip\\_address/notification.](http://helios_ip_address/notification)

#### SUBSCRIPTION\_ID

Jednoznačná identifikace registrace (subscription), kterou lze použít pro následující komunikaci s 2N Helios IP (v požadavcích Renew, Unsubscribe). Klient by měl zacházet s tímto Id jako s obecným textem.

#### CURRENT\_TIME

Aktuální datum a čas z pohledu 2N Helios IP v okamžiku provedení registrace. Formát viz kap. Formát vybraných parametrů.

#### EXPIRE\_TIME

Datum a čas automatického ukončení registrace. Klient může prodloužit registraci před jejím vypršením pomocí požadavku Renew. Formát viz kap. Formát vybraných parametrů.

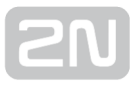

### <span id="page-17-0"></span>Zpráva CreatePullPoint

Požadavek CreatePullPoint slouží k registraci klienta jako odběratele událostí z 2N Helios IP v režimu PullPoint, kdy klient aktivně vyčítá události z logu pomocí požadavku GetMessages..

Klient musí odeslat požadavek CreatePullPoint na adresu 2N Helios IP:

#### [http://helios\\_ip\\_address/notification](http://helios_ip_address/notification)

2N Helios IP odpovídá na požadavek CreatePullPoint odpovědí CreatePullPointResponse.

Formát požadavku CreatePullPoint:

```
<?xml version="1.0" encoding="utf-8"?>
<s:Envelope 
     xmlns:s="http://www.w3.org/2003/05/soap-envelope"
     xmlns:wsnt="http://docs.oasis-open.org/wsn/b-2"
     xmlns:event2n="http://www.2n.cz/2013/event">
   <s:Header>
   </s:Header>
   <s:Body>
     <wsnt:CreatePullPoint>
       <wsnt:Filter>
         <wsnt:TopicExpression Dialect=
            "http://www.2n.cz/2013/TopicExpression/Multiple">
          {EVENTS\_LIST} </wsnt:TopicExpression>
       </wsnt:Filter> 
       <wsnt:InitialTerminationTime>
         {DATETIME_OR_DURATION}
       </wsnt:InitialTerminationTime>
       <wsnt:SubscriptionPolicy>
         <event2n:StartRecordId>
           {START_RECORD_ID}
         </event2n:StartRecordId>
         <event2n:StartTimestamp>
           {START_TIMESTAMP}
         </event2n:StartTimestamp>
       </wsnt:SubscriptionPolicy>
     </wsnt:CreatePullPoint>
  \langles:Body>
</s:Envelope>
```
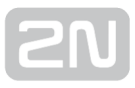

### <span id="page-18-0"></span>Zpráva CreatePullPointResponse

Zpráva CreatePullPointResponse slouží jako odpověď na požadavek CreatePullPoint. Pomocí této odpovědi 2N Helios IP informuje o provedení registrace klienta k odběru událostí.

```
<?xml version="1.0" encoding="UTF-8"?>
<s:Envelope 
     xmlns:s="http://www.w3.org/2003/05/soap-envelope"
     xmlns:wsa5="http://www.w3.org/2005/08/addressing"
     xmlns:wsnt="http://docs.oasis-open.org/wsn/b-2"
     xmlns:event2n="http://www.2n.cz/2013/event">
   <s:Header>
     <wsa5:Action>//http://docs.oasis-open.org/wsn/bw-2/CreatePullPoint
/CreatePullPointResponse
     </wsa5:Action>
   </s:Header>
   <s:Body>
     <wsnt:CreatePullPointResponse>
       <wsnt:SubscriptionReference>
         <wsa5:Address>
           {NOTIFICATIONS_PRODUCER_ADDRESS}
         </wsa5:Address>
         <wsa5:ReferenceParameters>
           <event2n:SubscriptionId>
             {SUBSCRIPTION_ID}
           </event2n:SubscriptionId>
         </wsa5:ReferenceParameters>
       </wsnt:SubscriptionReference>
       <wsnt:CurrentTime>
         {CURRENT_TIME}
       </wsnt:CurrentTime>
       <wsnt:TerminationTime>
         {EXPIRE_TIME}
       </wsnt:TerminationTime>
     </wsnt:CreatePullPointResponse>
   </s:Body>
</s:Envelope>
```
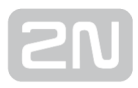

### Parametry zprávy

### NOTIFICATIONS\_PRODUCER\_ADDRESS

Adresa, kterou lze použít pro následující komunikaci s 2N Helios IP týkající se této registrace (tj. cílová adresa pro požadavky Unsubscribe a Renew, GetMessages). V současné implementaci je tato adresa vždy [http://helios\\_ip\\_address/notification](http://helios_ip_address/notification).

#### SUBSCRIPTION\_ID

Jednoznačná identifikace registrace (subscription), kterou je nutno použít pro následující komunikaci s 2N Helios IP (v požadavcích Renew, Unsubscribe, GetMessages). Klient by měl zacházet s tímto Id jako s obecným textem.

#### CURRENT\_TIME

Aktuální datum a čas z pohledu 2N Helios IP v okamžiku provedení registrace. Formát viz kap. Formát vybraných parametrů.

#### EXPIRE\_TIME

Datum a čas automatického ukončení registrace. Klient může prodloužit registraci před jejím vypršením pomocí požadavku Renew. Formát viz kap. Formát vybraných parametrů.

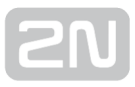

### <span id="page-20-0"></span>Zpráva Renew

Požadavek Renew slouží k prodloužení registrace odběru událostí ze strany klienta. Klient odesílá tento požadavek na adresu uvedenou v odpovědi SubscribeResponse. 2N Helios IP odpovídá zprávou RenewResponse.

```
<?xml version="1.0" encoding="utf-8"?>
<s:Envelope
     xmlns:s="http://www.w3.org/2003/05/soap-envelope"
     xmlns:wsnt="http://docs.oasis-open.org/wsn/b-2"
     xmlns:event2n="http://www.2n.cz/2013/event">
   <s:Header>
     <event2n:SubscriptionId a:IsReferenceParameter="true">
       {SUBSCRIPTION_ID}
     </event2n:SubscriptionId>
   </s:Header>
   <s:Body>
     <wsnt:Renew>
       <wsnt:TerminationTime>
         {DATETIME_OR_DURATION}
       </wsnt:TerminationTime>
     </wsnt:Renew>
   </s:Body>
</s:Envelope>
```
### Parametry zprávy

### SUBSCRIPTION\_ID

Jednoznačná identifikace registrace (subscription), získaná z odpovědi SubscriptionResponse. Parametr je povinný.

### DATETIME\_OR\_DURATION

Udává dobu, na kterou se chce klient prodloužit registraci. Po vypršení této doby je registrace na straně 2N Helios IP automaticky zrušena. Registraci lze před jejím vypršením prodloužit pomocí dalšího požadavku Renew. Pro specifikaci doby trvání registrace je možné použít absolutní čas (DateTime) nebo relativní dobu trvání (Duration), viz kap. Formát vybraných parametrů. Parametr je povinný.

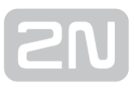

### <span id="page-21-0"></span>Zpráva RenewResponse

Zpráva RenewResponse slouží jako odpověď na požadavek Renew. Pomocí této zprávy 2N Helios IP informuje o prodloužení registrace klienta k odběru událostí.

```
<?xml version="1.0" encoding="UTF-8"?>
<s:Envelope 
     xmlns:s="http://www.w3.org/2003/05/soap-envelope"
     xmlns:wsa5="http://www.w3.org/2005/08/addressing"
     xmlns:wsnt="http://docs.oasis-open.org/wsn/b-2">
   <s:Header>
     <wsa5:Action s:mustUnderstand="true">
       http://docs.oasis-open.org/wsn/bw-2/SubscriptionManager
/RenewResponse
     </wsa5:Action>
   </s:Header>
   <s:Body>
     <wsnt:RenewResponse>
       <wsnt:TerminationTime>
         {CURRENT_TIME}
       </wsnt:TerminationTime>
       <wsnt:CurrentTime>
         {EXPIRE_TIME}
       </wsnt:CurrentTime>
     </wsnt:RenewResponse>
   </s:Body>
</s:Envelope>
```
### Parametry zprávy

### CURRENT\_TIME

Aktuální datum a čas z pohledu 2N Helios IP v okamžiku provedení registrace. Formát parametru viz kap. Formát vybraných parametrů.

### EXPIRE\_TIME

Datum a čas automatického ukončení registrace. Klient může prodloužit registraci před jejím vypršením pomocí požadavku Renew. Formát parametru viz kap. Formát vybraných parametrů.

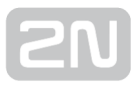

### <span id="page-22-0"></span>Zpráva Unsubscribe

Požadavek Unsubscribe slouží k ukončení registrace odběru událostí ze strany klienta. Klient odesílá tento požadavek na adresu uvedenou v odpovědi SubscribeResponse. 2N Helios IP odpovídá na zprávou UnsubscribeResponse.

```
<?xml version="1.0" encoding="utf-8"?>
<s:Envelope
     xmlns:s="http://www.w3.org/2003/05/soap-envelope"
     xmlns:wsnt="http://docs.oasis-open.org/wsn/b-2"
     xmlns:event2n="http://www.2n.cz/2013/event">
   <s:Header>
     <event2n:SubscriptionId a:IsReferenceParameter="true">
       {SUBSCRIPTION_ID}
     </event2n:SubscriptionId>
   </s:Header>
   <s:Body>
     <wsnt:Unsubscribe>
     </wsnt:Unsubscribe>
   </s:Body>
</s:Envelope>
```
### Parametry zprávy

### SUBSCRIPTION\_ID

Jednoznačná identifikace registrace (subscription) získaná z odpovědi SubscriptionResponse. Parametr je povinný.

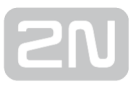

### <span id="page-23-0"></span>Zpráva UnsubscribeResponse

Zpráva UnsubscribeResponse slouží jako odpověď na požadavek Unsubscibe. Pomocí této zprávy 2N Helios IP potvrzuje klientu ukončení registrace.

```
<?xml version="1.0" encoding="UTF-8"?>
<s:Envelope
     xmlns:s="http://www.w3.org/2003/05/soap-envelope"
     xmlns:wsa5="http://www.w3.org/2005/08/addressing"
     xmlns:wsnt="http://docs.oasis-open.org/wsn/b-2">
   <s:Header>
     <wsa5:Action s:mustUnderstand="true">
       http://docs.oasis-open.org/wsn/bw-2/SubscriptionManager
/UnsubscribeResponse
     </wsa5:Action>
   </s:Header>
   <s:Body>
     <wsnt:UnsubscribeResponse>
     </wsnt:UnsubscribeResponse>
   </s:Body>
</s:Envelope>
```
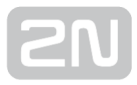

### <span id="page-24-0"></span>Zpráva GetMessages

Požadavek GetMessages slouží k aktivnímu vyčítání událostí z 2N Helios IP klientem. Klient odesílá tento požadavek na adresu uvedenou v odpovědi CreatePullPointResponse. 2N Helios IP odpovídá zprávou GetMessageResponse.

```
<?xml version="1.0" encoding="utf-8"?>
<s:Envelope 
     xmlns:s="http://www.w3.org/2003/05/soap-envelope"
     xmlns:wsnt="http://docs.oasis-open.org/wsn/b-2"
     xmlns:event2n="http://www.2n.cz/2013/event">
   <s:Header>
     <event2n:SubscriptionId a:IsReferenceParameter="true">
       {SUBSCRIPTION_ID}
     </event2n:SubscriptionId>
   </s:Header>
   <s:Body>
     <wsnt:GetMessages>
       <wsnt:MaximumNumber>
         {MAXIMUM_MSGS_IN_RESPONSE}
       </wsnt:MaximumNumber>
       <wsnt:Timeout>
         {WAIT_TIMEOUT}
       </wsnt:Timeout>
     </wsnt:GetMessages>
   </s:Body>
</s:Envelope>
```
### Parametry zprávy

### SUBSCRIPTION\_ID

Jednoznačná identifikace registrace (subscription), získaná z odpovědi SubscriptionResponse. Parametr je povinný.

### MAXIMUM\_MSGS\_IN\_RESPONSE

Maximální počet událostí, které mohou být odeslány v rámci odpovědi GetMessagesResponse. Parametr je nepovinný. V případě, že není uveden, v jedné odpovědi GetMessagesResponse bude odesláno maximálně 10 událostí.

### WAIT\_TIMEOUT

Zpoždění odeslání odpovědi. Hodnota může být v rozmezí 0–90 (nastavuje se v sekundách). Pokud je hodnota větší než 90, tak se použije 90. Pokud není parametr nastaven, tak se zpoždění neuplatní. Parametr je volitelný.

### <span id="page-26-0"></span>Zpráva GetMessagesResponse

Zpráva GetMessagesResponse slouží jako odpověď na požadavek GetMessages.

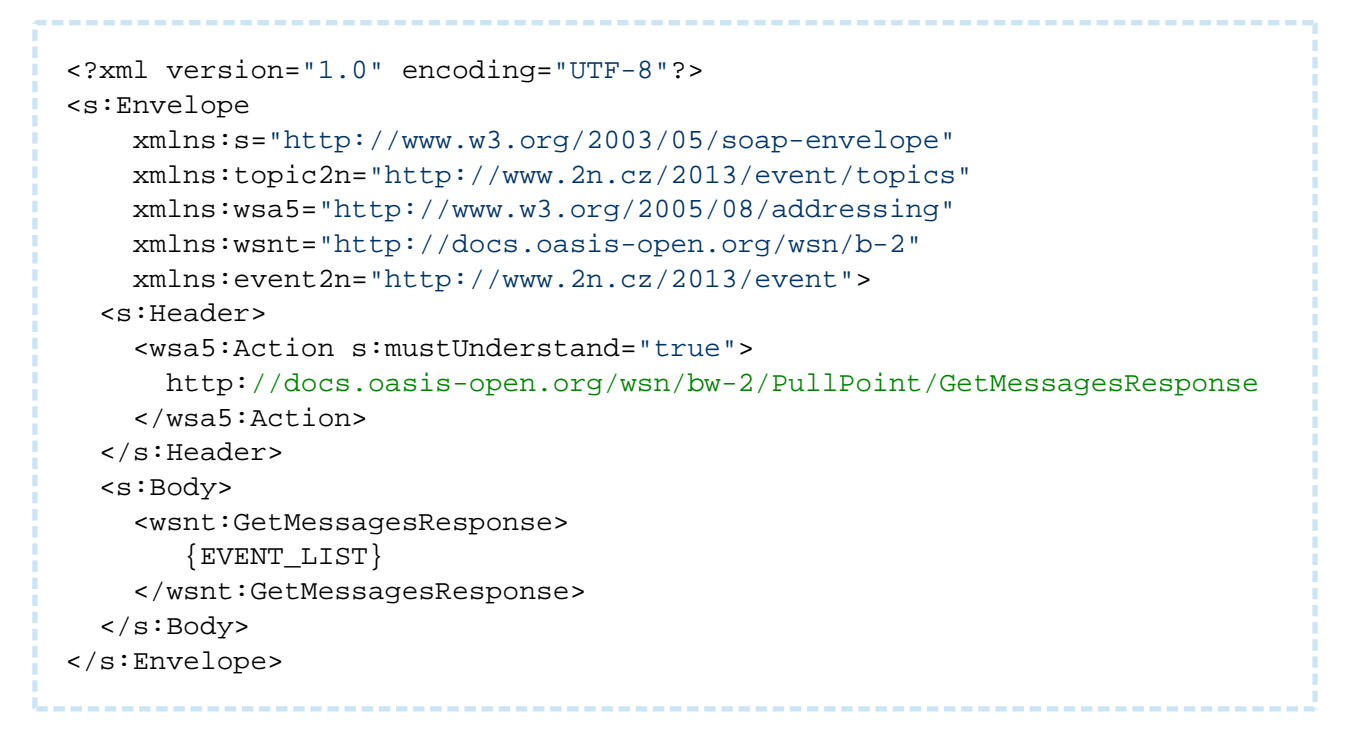

### Parametry zprávy

### EVENT\_LIST

Seznam událostí – viz kapitola Logované události. Seznam událostí může být prázdný. Maximální počet událostí odeslaných najednou lze specifikovat při registraci (v požadavku CreatePullPoint) nebo přímo v požadavku GetMessages.

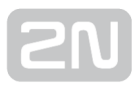

### <span id="page-27-0"></span>Zpráva Notify

Zpráva Notify slouží k oznámení vzniku nové události v režimu odběru událostí typu Subscription. 2N Helios IP posílá zprávu Notify na adresu uvedenou při registraci pomocí požadavku Subscribe. Zpráva Notify musí být potvrzena druhou druhou stranou zprávou OK, jinak se další zpráva Notify pošle po vypršení časového limitu cca 5 s.

```
<?xml version="1.0" encoding="UTF-8"?>
<s:Envelope 
     xmlns:s="http://www.w3.org/2003/05/soap-envelope"
     xmlns:topic2n="http://www.2n.cz/2013/event/topics"
     xmlns:event2n="http://www.2n.cz/2013/event"
     xmlns:wsa5="http://www.w3.org/2005/08/addressing"
     xmlns:wsnt="http://docs.oasis-open.org/wsn/b-2">
   <s:Header>
     <wsa5:Action s:mustUnderstand="true">
       http://docs.oasis-open.org/wsn/bw-2/NotificationConsumer/Notify
     </wsa5:Action>
   </s:Header>
   <s:Body>
     <wsnt:Notify>
       {EVENT_LIST} </wsnt:Notify>
   </s:Body>
</s:Envelope>
```
### Parametry zprávy

### EVENT\_LIST

Seznam událostí – viz kapitola Logované události. Zpráva obsahuje vždy alespoň jednu událost. Maximální počet událostí lze specifikovat při registraci (v požadavku Subscribe).

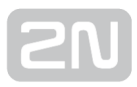

## <span id="page-28-0"></span>5. Logované události

V této kapitole je uveden seznam událostí, které 2N Helios IP ukládá do logu, a formát, v jakém jsou předávány klientu pomocí zpráv Notify a GetMessagesResponse.

- [KeyPressed](#page-29-0)
- [KeyReleased](#page-30-0)
- [CallStateChanged](#page-31-0)
- [CardEntered](#page-32-0)
- [CodeEntered](#page-34-0)
- [DeviceState](#page-35-0)

Detailní popis událostí, jejichž parametry a použití jsou popsány v následujícím textu.

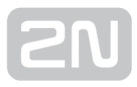

### <span id="page-29-0"></span>KeyPressed

Událost KeyPressed je generována vždy při stisku libovolné klávesy na zařízení.

```
<event2n:Msg>
   <event2n:Timestamp>{TIMESTAMP}</event2n:Timestamp>
   <event2n:EventName>event2n:KeyPressed</event2n:EventName>
   <event2n:Data>
     <event2n:Key>{KEYCODE}</event2n:Key>
   </event2n:Data>
</event2n:Msg>
```
### Parametry události

### TIMESTAMP

Datum a čas vzniku události, viz kap. Formát vybraných parametrů.

### **KEYCODE**

Kód stisknuté klávesy. Může nabývat hodnot

- 0, 1, …, 9, \*, # tlačítka numerické klávesnice
- %1..%54 tlačítka pro volání

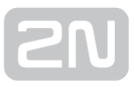

### <span id="page-30-0"></span>KeyReleased

Událost KeyReleased je generována vždy při uvolnění libovolné klávesy na zařízení. Na

modelu 2N® Helios IP Vario je tato událost generována ihned po události KeyPressed.

```
<event2n:Msg>
  <event2n:Timestamp>{TIMESTAMP}</event2n:Timestamp>
  <event2n:EventName>event2n:KeyReleased</event2n:EventName>
  <event2n:Data>
    <event2n:Key>{KEYCODE}</event2n:Key>
  </event2n:Data>
</event2n:Msg>
```
### Parametry události

### TIMESTAMP

Datum a čas vzniku události, viz kap. Formát vybraných parametrů.

### **KEYCODE**

Kód uvolněné klávesy. Může nabývat hodnot

- 0, 1, …, 9, \*, # tlačítka numerické klávesnice
- %1..%54 tlačítka pro volání

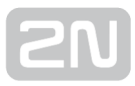

### <span id="page-31-0"></span>CallStateChanged

Událost CallStateChanged je generována při změně stavu probíhajícího hovoru.

```
<event2n:Msg>
  <event2n:Timestamp>{TIMESTAMP}</event2n:Timestamp>
  <event2n:EventName>event2n:CallStateChanged</event2n:EventName>
  <event2n:Data>
    <event2n:State>{STATE}</event2n:State>
     <event2n:Direction>{DIRECTION}</event2n:Direction>
  </event2n:Data>
</event2n:Msg>
```
### Parametry události

#### TIMESTAMP

Datum a čas vzniku události, viz kap. Formát vybraných parametrů.

### **STATE**

Upřesňuje typ události. Možné hodnoty jsou:

- ringing vyzvánění
- connected hovor byl spojen
- terminated hovor byl ukončen

#### **DIRECTION**

Směr hovoru. Parametr může nabývat hodnot:

- incoming pro příchozí hovory
- outgoing pro odchozí hovory

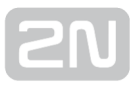

### <span id="page-32-0"></span>CardEntered

Událost CardEntered je generována při detekci karty přiložené ke čtečce RFID karet připojené k zařízení.

```
<event2n:Msg>
  <event2n:Id>{RECORD_ID}</event2n:Id>
  <event2n:Timestamp>{TIMESTAMP}</event2n:Timestamp>
  <event2n:EventName>event2n:CardEntered</event2n:EventName>
   <event2n:Data>
     <event2n:Card>{CARD}</event2n:Card>
    <event2n:Valid>{VALID_FLAG}</event2n:Valid>
     <event2n:Reader>{READER_ID}</event2n:Reader>
     <event2n:Direction>{DIRECTION}</event2n:Direction>
 </event2n:Data>
</event2n:Msg>
```
### Parametry události

### RECORD\_ID

Sériové číslo události

#### TIMESTAMP

Datum a čas vzniku události, viz kap. Formát vybraných parametrů.

### CARD

Identifikace detekované karty. Jedná se o 24–64bitové číslo v hexadecimálním formátu, např. 54A86B87C5.

### VALID\_FLAG

Pokud je detekovaná karta platná, má tento parametr hodnotu true. V opačném případě je nastaven na hodnotu false.

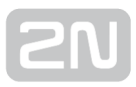

#### READER\_ID

Identifikace čtečky karet. Možné hodnoty:

- **•** internal\_cardreader interní čtečka karet v 2N® Helios IP Vario, 2N® Helios IP Force.
- external\_cardreader externí čtečka karet připojená přes sběrnici Wiegand k 2N  $<sup>®</sup>$  Helios IP Vario, 2N $<sup>®</sup>$  Helios IP Force.</sup></sup>
- **Jméno modulu** pro 2N® Helios IP Verso se jméno čtečky karet nastavuje v menu Hardware / Rozšiřující moduly / Moduly, parametr Jméno modulu.

#### DIRECTION

Zamýšlený směr průchodu osoby nastavený na interkomu. Možné hodnoty:

- In pro příchozí osoby
- Out pro odchozí osoby
- Unspecified nespecifikováno

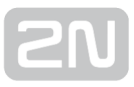

### <span id="page-34-0"></span>CodeEntered

Událost CodeEntered je generovaná při vložení numerického kódu a jeho potvrzení pomocí klávesnice na zařízení.

```
<event2n:Msg>
  <event2n:Timestamp>{TIMESTAMP}</event2n:Timestamp>
  <event2n:EventName>event2n:CodeEntered</event2n:EventName>
  <event2n:Data>
    <event2n:Code>{CODE}</event2n:Code>
     <event2n:Valid>{VALID_FLAG}</event2n:Valid>
  </event2n:Data>
</event2n:Msg>
```
### Parametry události

### TIMESTAMP

Datum a čas vzniku události, viz kap. Formát vybraných parametrů.

### **CODE**

Zadaný numerický kód, např. 1234.

### VALID\_FLAG

Pokud je zadaný kód platný (tj. jedná se o jeden z platných kódů v nastavení 2N Helios IP), má tento parametr hodnotu true.

V opačném případě je nastaven na hodnotu false.

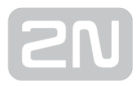

### <span id="page-35-0"></span>DeviceState

Událost DeviceState je generovaná při vybraných změnách stavu zařízení.

```
<event2n:Msg>
   <event2n:Timestamp>{TIMESTAMP}</event2n:Timestamp>
   <event2n:EventName>event2n:DeviceState</event2n:EventName>
   <event2n:Data>
     <event2n:State>{STATE}</event2n:State>
   </event2n:Data>
</event2n:Msg>
```
### Parametry události

### TIMESTAMP

Datum a čas vzniku události, viz kap. Formát vybraných parametrů.

### **STATE**

Upřesňuje typ události. Možné hodnoty jsou:

startup – událost generovaná vždy po startu zařízení

## <span id="page-36-0"></span>6. Formát vybraných parametrů

#### TimeStamp – Absolutní čas

Reprezentace hodnoty absolutního času odpovídá podmnožině formátu ISO8601 – absolutní čas se udává pomocí řetězce znaků ve tvaru CCYY-MM-DDThh:mm:ss, kde CC reprezentuje století, YY rok, MM měsíc a DD den. Znak T odděluje datum a čas. Počet hodin reprezentuje hh, počet minut mm a počet sekund ss.

Příklady:

2013-05-31T13:20:00 – 31.5.2013 13:20

#### Duration – Doba trvání

Reprezentace hodnoty doby trvání podle rozšířené formátu ISO8601 – doba se udává pomocí řetězce znaků ve tvaru PnYnMnDTnHnMnS, kde nY reprezentuje počet let, nM počet měsíců, nD počet dní, T je oddělovač data a času, nH je počet hodin, nM je počet minut a nS je počet sekund. n musí být celé číslo. Maximální doba trvání je 1 hodina.

Příklady:

- PT60S 60 sekund
- PDT1H1 hodina

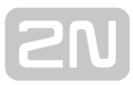

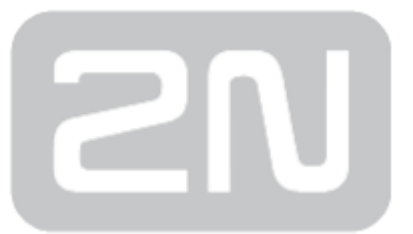

#### 2N TELEKOMUNIKACE a.s.

Modřanská 621, 143 01 Prague 4, Czech Republic Phone: +420 261 301 500, Fax: +420 261 301 599 E-mail: sales@2n.cz Web: www.2n.cz